# **IBM Software Training**

## **IBM Analytics**

# IBM BigInsights for Apache Hadoop - Training to help you succeed

### 1 Basic plan

#### **Categories**

Go to the Free How-to Videos, and click

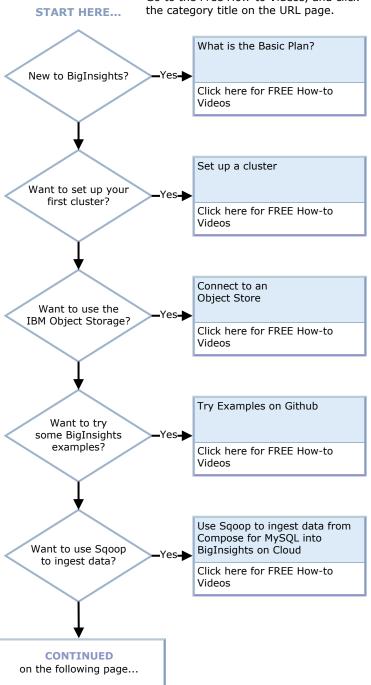

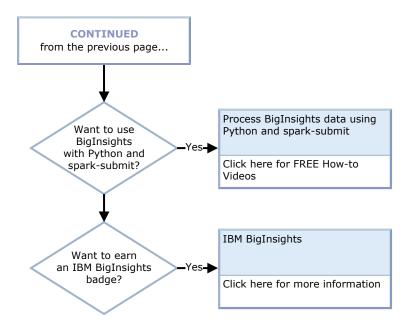

#### 2 Enterprise plan

#### **Categories**

Go to the Free How-to Videos, and click the category title on the URL page.

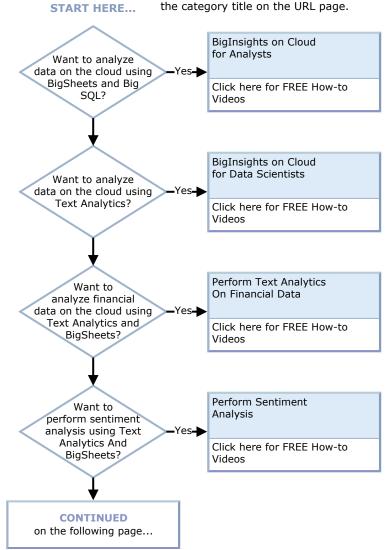

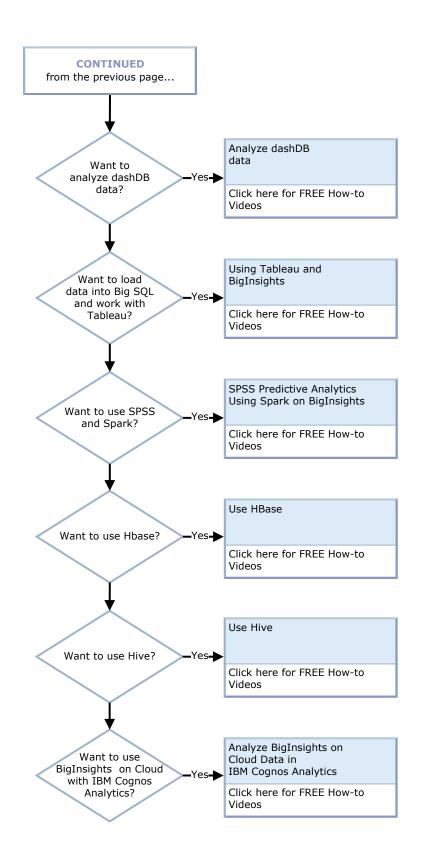